# Framework Hibernate/JPA

#### SSC 124/621 – Análise e Projeto Orientados a Objetos Sofia Costa

1

### Hibernate

É um Framework do tipo caixa-branca para persistência de dados.

- É uma ferramenta de mapeamento objeto/relacional (ORM) para Java.
	- O mapeamento é feito mediante uso de arquivos (XML) ou anotações em código Java
- Abstrai por total o banco de dados.

#### Hibernate - Arquitetura

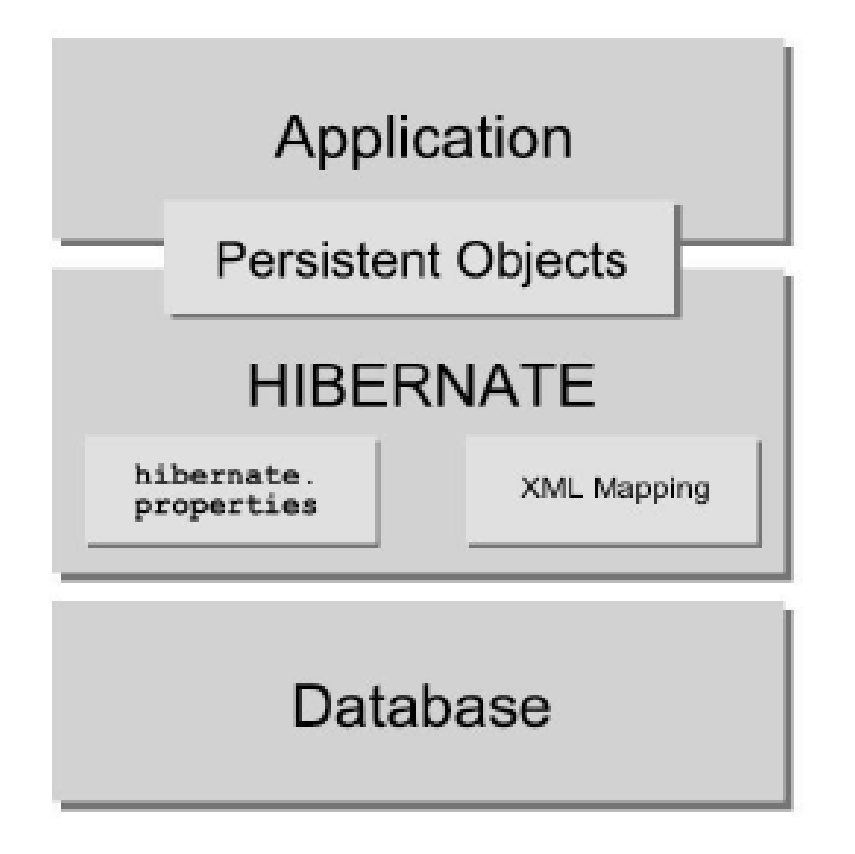

### Hibernate

#### Inspirou o desenvolvimento da especificação **Java Persistence API (JPA)**

- **Descreve uma interface comum para frameworks ORM**
- **Possui diferentes implementações: Hibernate** (Jboss), EclipseLink (Eclipse), OpenJPA (Apache)
- **Permite trocar o BD ou o framework de** persistência sem alterar o código

### Arquitetura com JPA

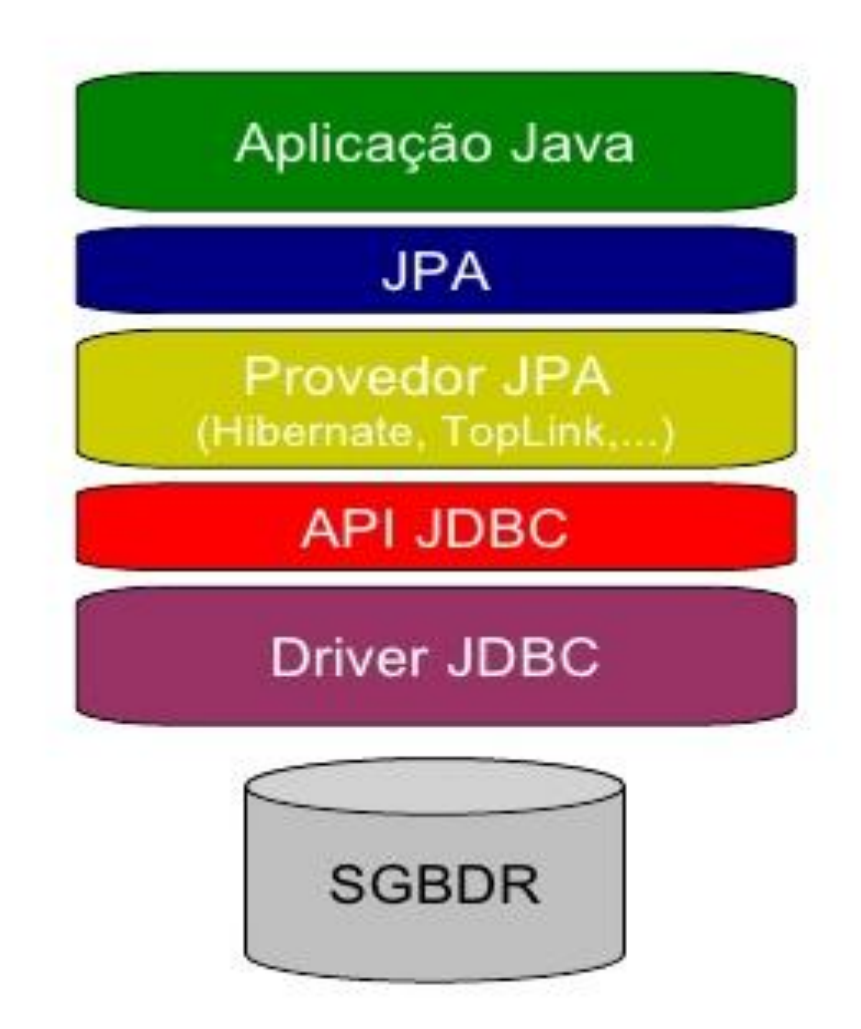

## JPA - Características

- Os objetos são **POJOS** (Plain Old Java Object), significando que os objetos possuem design simples que não dependem da herança de interfaces ou classes de frameworks externos. Qualquer objeto com um construtor default pode ser feito persistente sem nenhuma alteração em uma linha de código.
- As consultas podem ser realizadas através da **JPQL** (Java Persistence Query Language), uma linguagem de consulta que é derivada do EJB QL e transformada depois para SQL.

### JPA - Características

- As configurações são feitas através de anotações, XML ou uma combinação das duas.
- Integração e teste: JPA trabalha fora do servidor de aplicação. Isso permite que a JPA possa ser utilizada sem a existência de um servidor de aplicação. Dessa forma, testes unitários podem ser executados mais facilmente.

# JPA

#### ■ Cinco passos para utilização do JPA:

- **1.** Configurar o projeto (JARs do Hibernate, JPA e do JDBC)
- **2.** Criar o banco de dados onde os objetos vão persistir
- **3.** Criar a classe (com anotações) cujos objetos vão ser persistidos
- **4.** Acrescentar as configurações da classe no XML
- **5.** Criar o objeto cujo estado vai ser persistido.

### Exemplo: Empréstimo

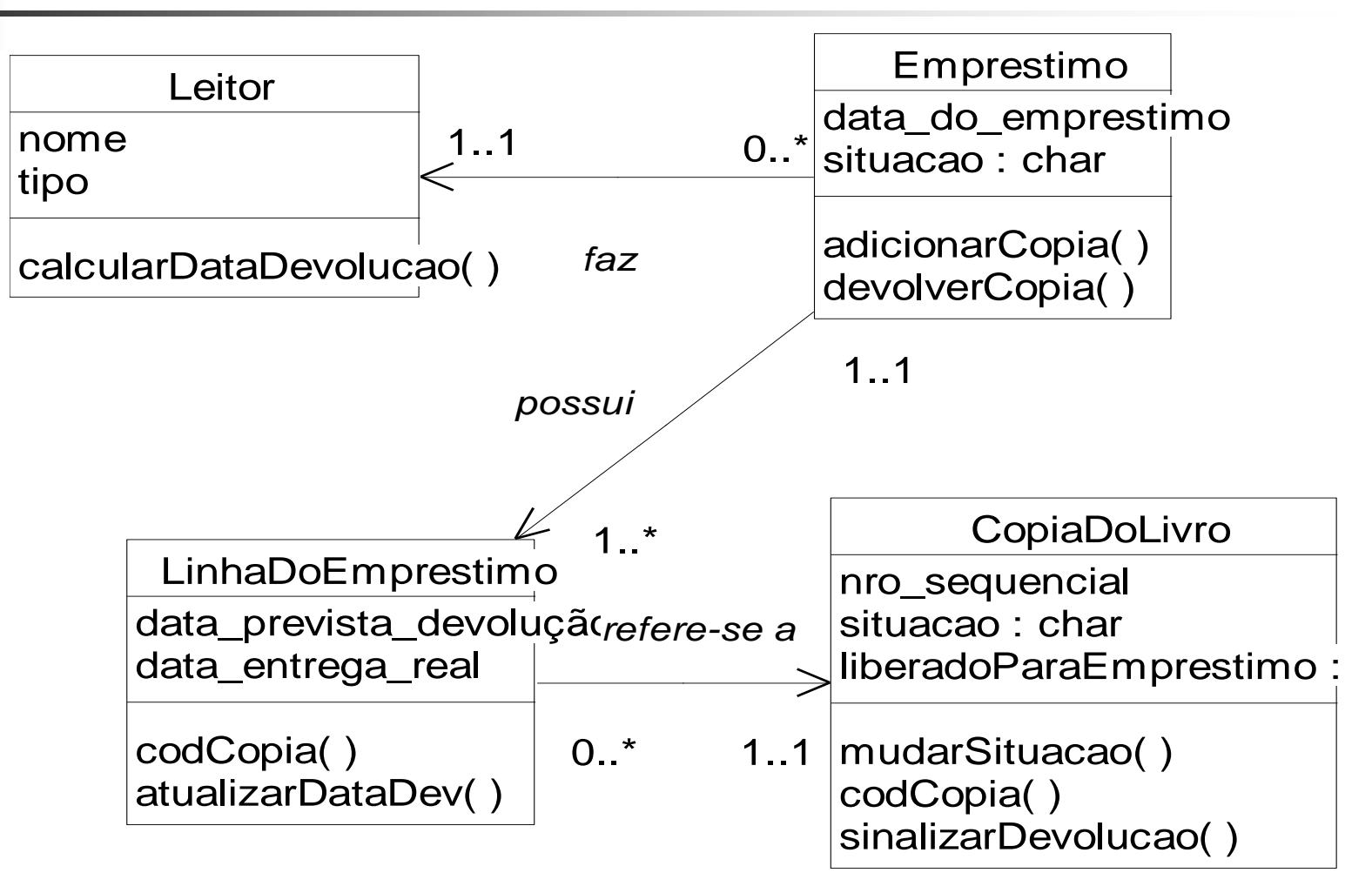

# Preparação do Modelo

#### **Classe POJO**  $3$  public class Leiter  $I$

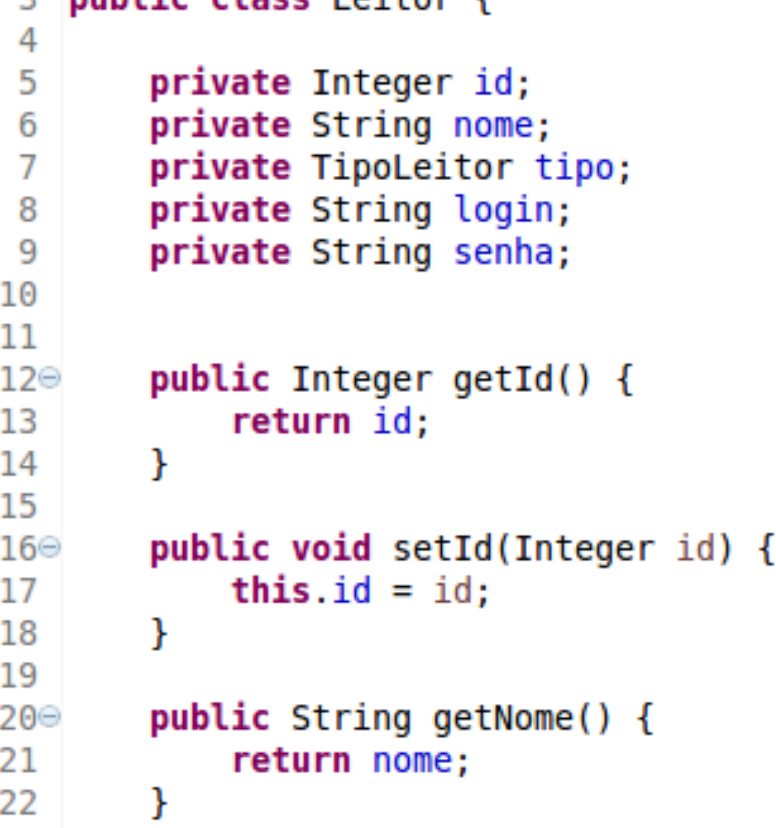

#### Mapeamento com JPA

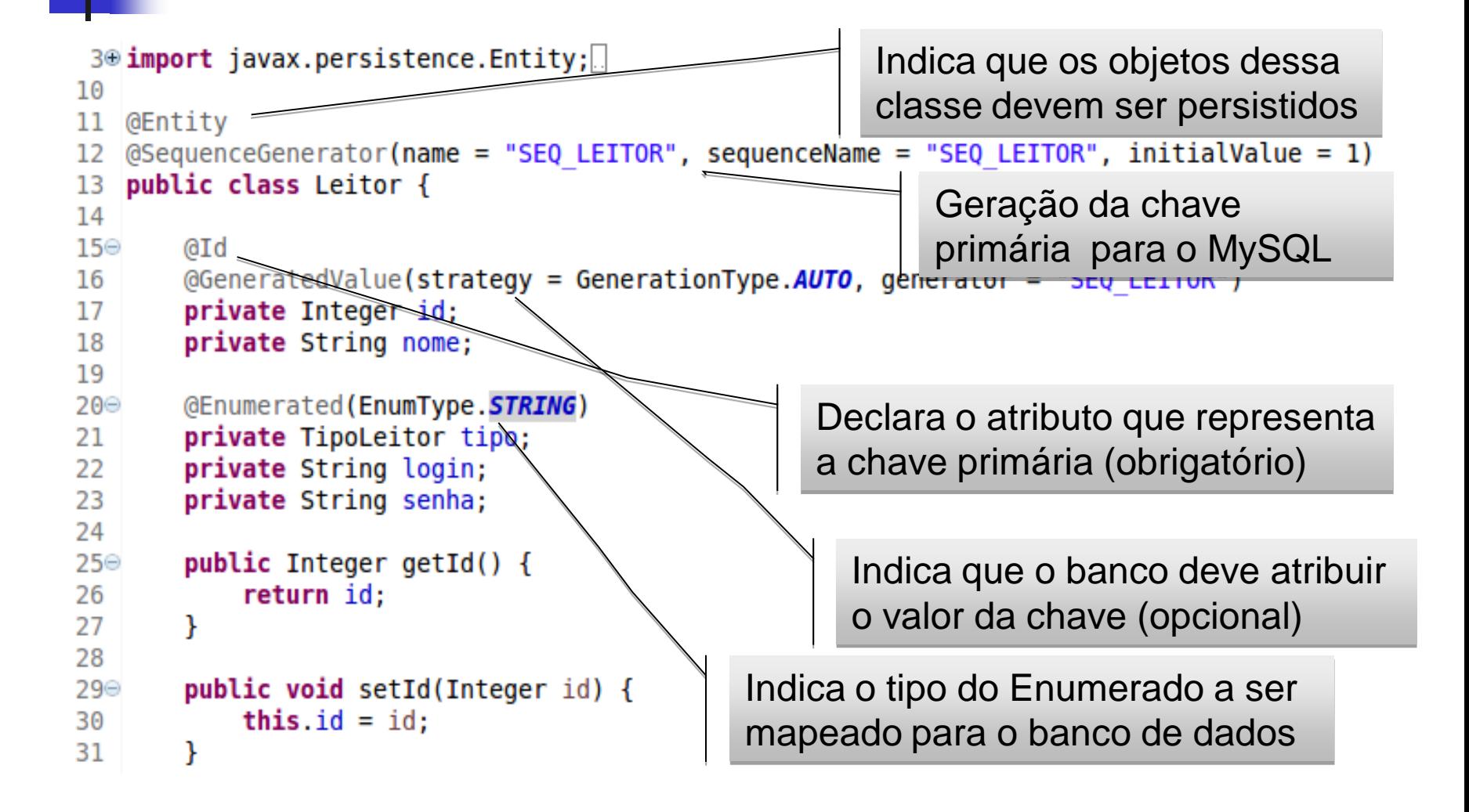

# **Configuração no XML**

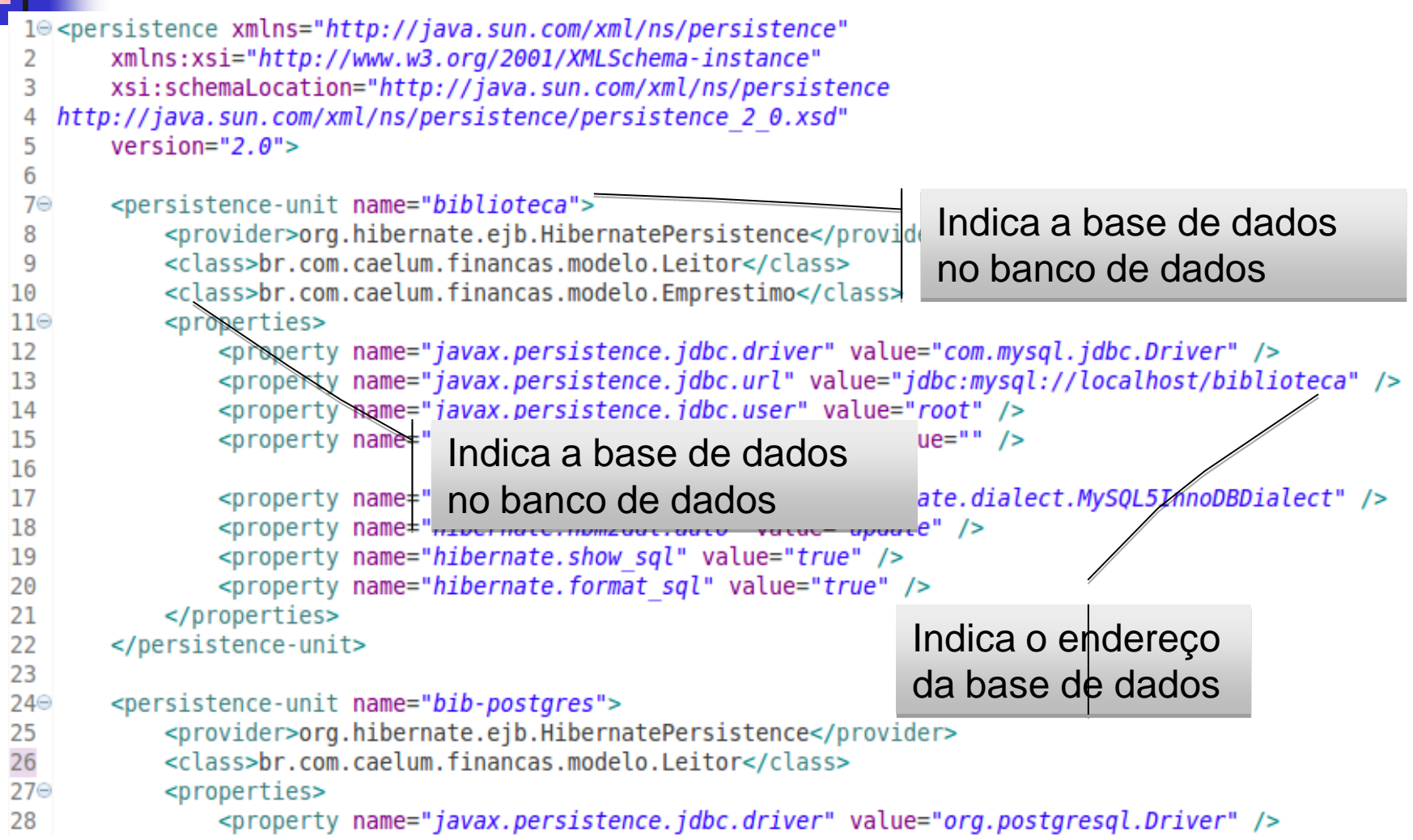

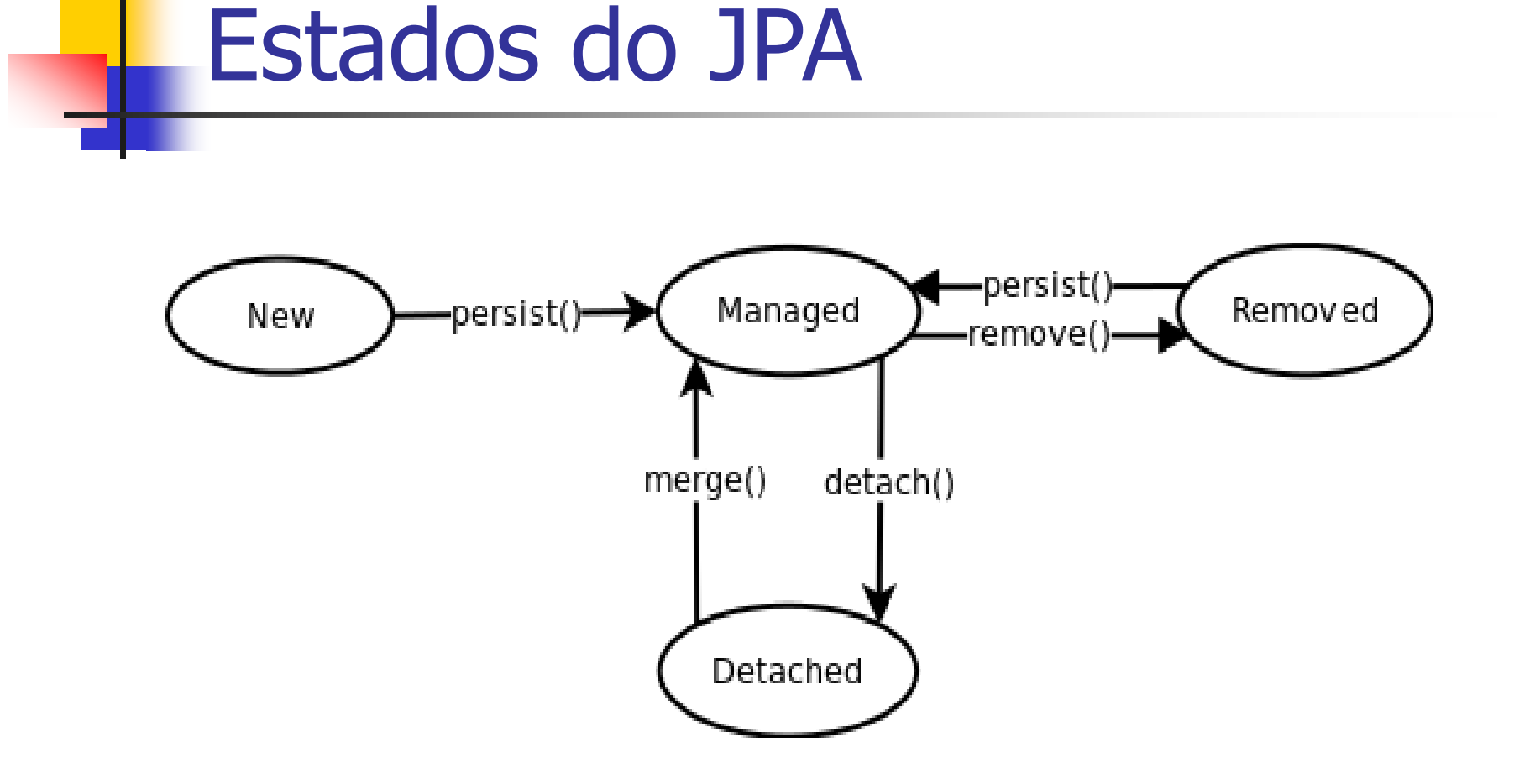

# O Padrão Representar Objetos como Tabelas

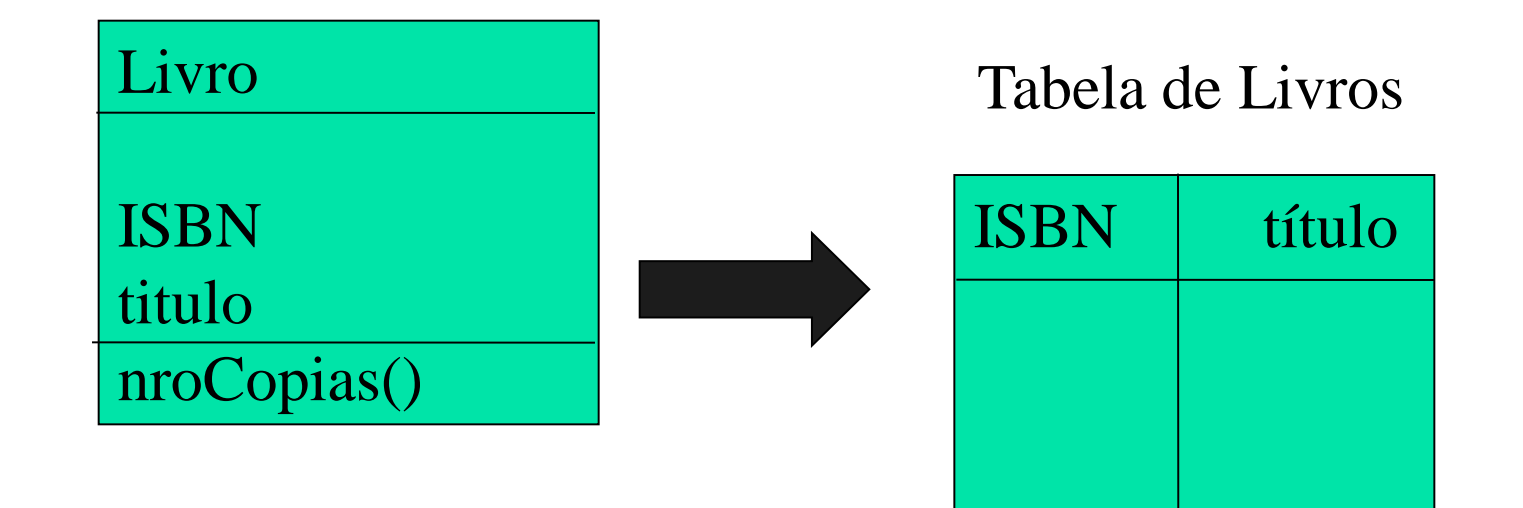

# Problemas

■ Para objetos apenas com atributos simples, o mapeamento é direto. Porém, objetos complexos possuem atributos que referenciam outros objetos (às vezes complexos por sua vez).

#### **Como representar relacionamentos em tabelas**

 Representação de objetos complexos, que possuem conexões com outros objetos, e não simplesmente atributos primitivos simples.

#### **Como representar relacionamentos com JPA**

#### Associação um-para-um

- Deve colocar uma chave estrangeira que seja um OID em uma ou em ambas as tabelas ou
- Crie uma tabela associativa que registra os OIDs de cada objeto no relacionamento

```
10 @Entity
11 @SequenceGenerator(name = "SEQ USUARIO", sequenceName = "SEQ USUARIO", initialValue = 1)
12 public class Usuario {
13
14\odotdId
       @GeneratedValue(strategy = GenerationType.AUTO, generator = "SEQ USUARIO")
15
       private Integer id;
16
17
       private String nome;
       private String celular:
18
19
20⊝
       @OneToOne
21
       private Cartao cartao;
```
#### **Como representar relacionamentos com JPA**

#### Associação um-para-muitos

 Deve criar uma tabela associativa que registra os OIDs de cada objeto no relacionamento

```
15 @Entity
16 @SequenceGenerator(name = "SEO LEITOR", sequenceName = "SEO LEITOR", initialValue = 1)
17 public class Leitor {
18
19⊝
        bI<sub>0</sub>
        (@GeneratedValue(strategy = GenerationType.AUTO, generator = "SEO LEITOR")
20
        private Integer id:
21
        private String nome;
22
23
24⊝
       @Enumerated(EnumType.STRING)
        private TipoLeitor tipo;
25
        private String login;
26
        private String senha;
27
28
29⊜
       (@OneToMany(mappedBy="leitor")
       private List<Emprestimo> emprestimos;
30
```
#### **Como representar relacionamentos com JPA**

#### Associação um-para-muitos

```
14 @Entity
15 @SequenceGenerator(name = "SEQ LINEMP", sequenceName = "SEQ LINEMP", initialValue = 1)
16 public class LinhaEmprestimo {
17
18\odot0Id
19
            \thetaGeneratedValue(strategy = GenerationType.AUTO, generator = "SEQ LINEMP")
            private Integer id;
20
21
22\odot(Temporal (TemporalType.DATE)
            private Calendar data prevista;
23
            (Temporal (TemporalType.DATE)
24⊝
            private Calendar data entrega;
25
26
27\odot@ManyToOne
28
            private Emprestimo emprestimo;
29
300@ManyToOne
31
            private CopiaLivro livro;
32
```
#### **Como representar relacionamentos em tabelas**

Associação muitos-para-muitos

 Deve criar uma tabela associativa que registra os OIDs de cada objeto no relacionamento

@ManyToMany @JoinTable(name="table1\_has\_table2")

### JPA - Consultas

#### Trabalhando com Parâmetros no JPQL

**Positional Parameter Notation** 

```
Leitor leitor = new Leitor():
leitor.setId(6);Query query = manager.createQuery("select e from Emprestimo e where e.leitor.id = 21 "
         + " and e.situacao = ?2");
query.setParameter(1, leitor.getId());
query.setParameter(2, TipoSituacao.ATIVO);
```
 $List<$ Emprestimo> emprestimos = query.getResultList();

### JPA - Consultas

#### Trabalhando com Parâmetros no JPQL **Named Parameter Notation**

```
Leitor leitor = new Leitor();
leitor.setId(6);(uery query = manager.createQuery("select e from Emprestimo e where e.leitor.id = :pLeitor "
         + " and e.situacao = :pSituacao");
query.setParameter("pLeitor", leitor.getId());
query.setParameter("pSituacao", TipoSituacao.ATIVO);
```

```
List<Emprestimo> emprestimos = query.getResultList();
```
### JPA - Consultas

Melhorando a busca

- TypedQuery
- Organizando as consultas com DAOs (Data Access Object)

Alternativa: @NamedQuery